CPAL - Departamento de Investigación, Capacitación y Proyectos Especiales (ICPE)

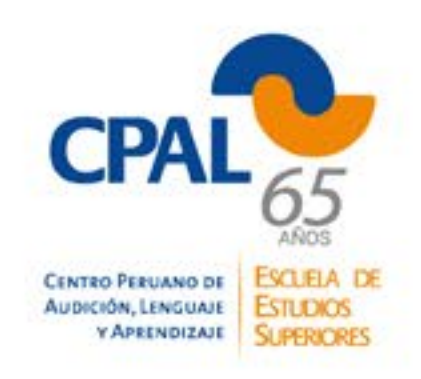

Curso virtual

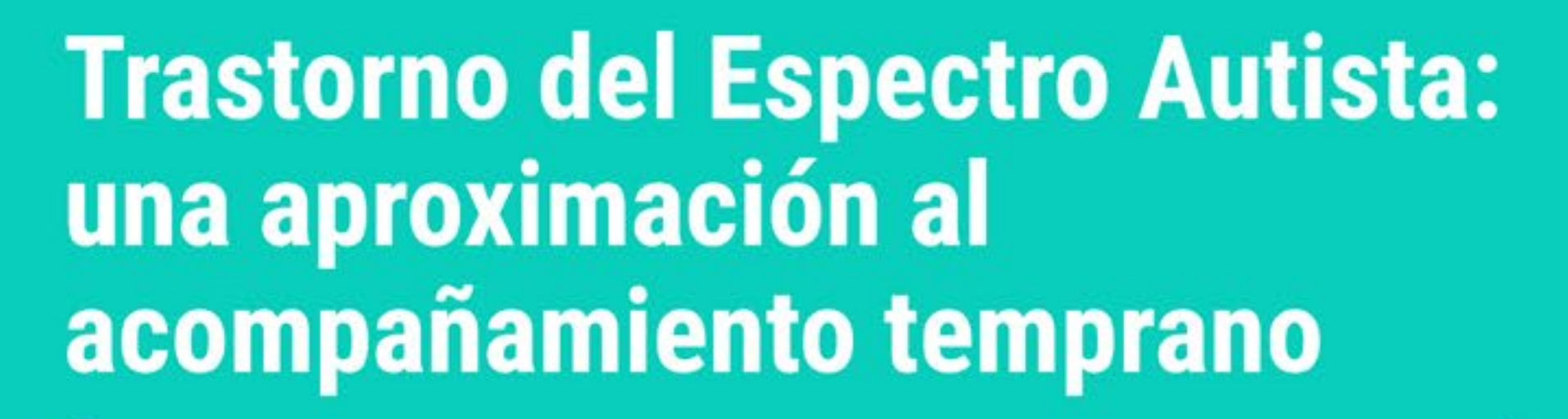

Docentes: Mg. Nadia Córdova / Mg. Lucía Meza / Esp. Claudia Urbina Inicio abril

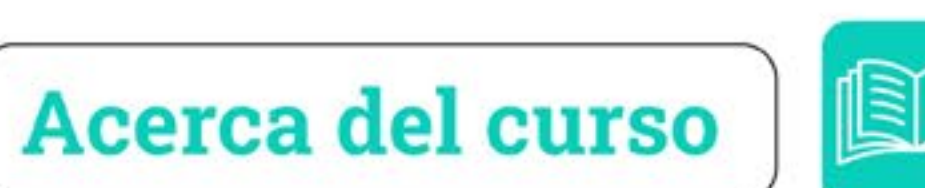

El acompañamiento temprano en niños con Trastorno del Espectro Autista (TEA) tiene como finalidad dar una respuesta inmediata y oportuna a las necesidades presentes en las diferentes áreas del desarrollo, brindando al niño y a sus familias herramientas y estrategias para promover la reciprocidad en la comunicación, facilitar la flexibilidad y la interacción social.

Al finalizar el curso virtual, los participantes serán capaces de identificar los primeros signos y señales de alerta del Trastorno del Espectro Autista y determinar las dimensiones del desarrollo afectadas. Asimismo, conocerán los principales enfoques y estrategias de intervención para otorgar al niño una mayor comprensión del entorno familiar, educativo y social.

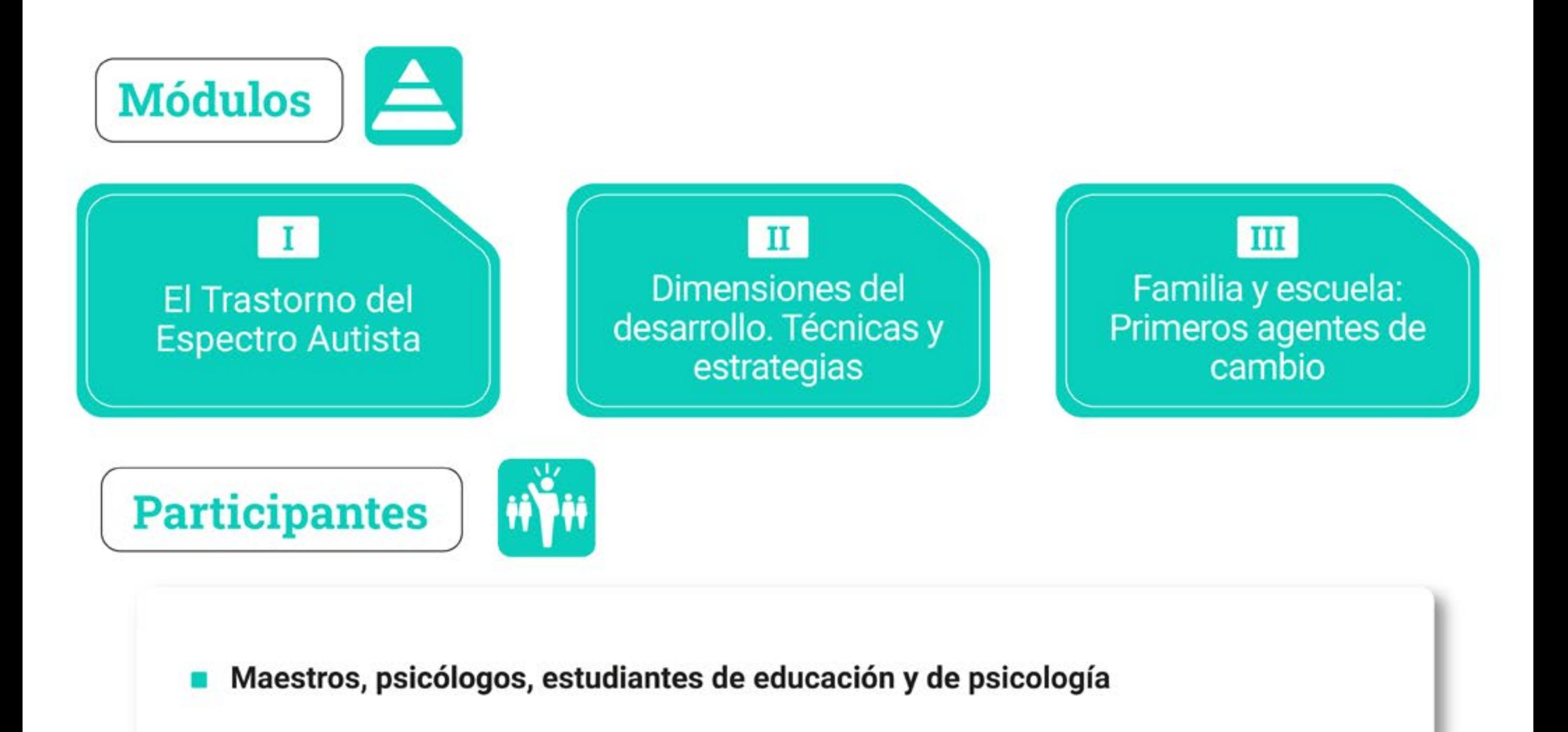

## Inversión

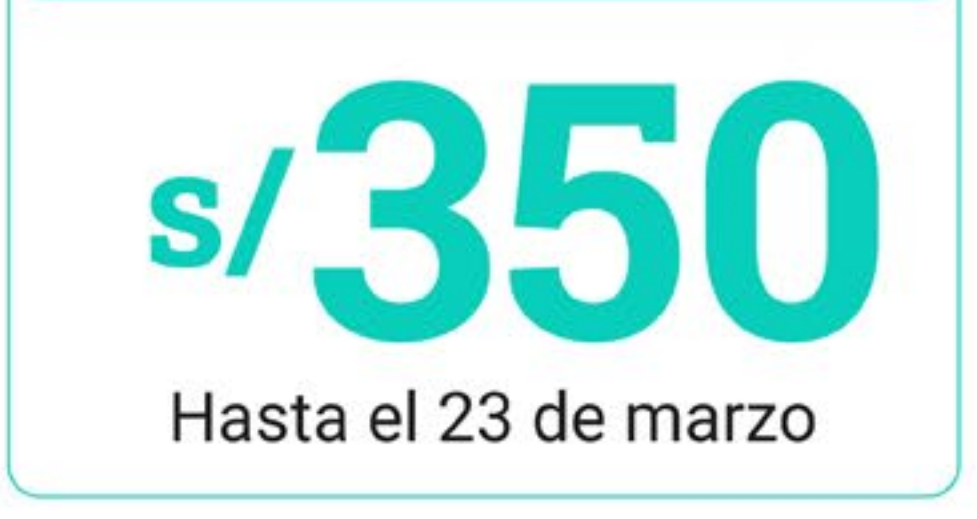

## **Constancia**

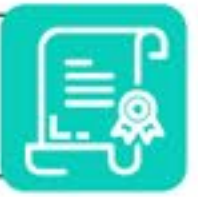

El Centro Peruano de Audición, Lenguaje y Aprendizaje emitirá una constancia digital de participación por 60 horas. La recibirá, en el correo electrónico registrado en su formulario de inscripción, participante que cumple las actividades el programadas en el curso y obtiene calificación aprobatoria en el examen final.

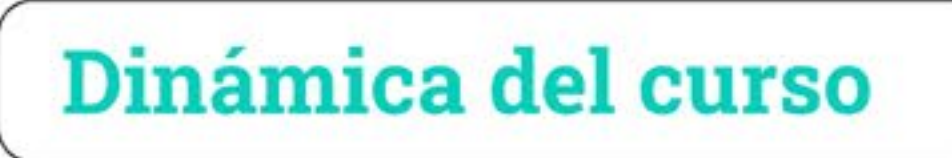

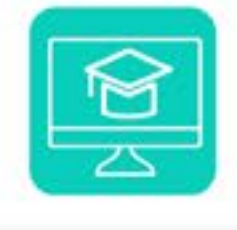

El participante desde la comodidad de su casa y en el horario de su elección, tiene la oportunidad de revisar las clases en videos, en los que la profesora explica los contenidos de cada uno de los módulos; adicionalmente, contará con lecturas complementarias. En cada módulo, rendirá una autoevaluación a modo de retroalimentación de su proceso de aprendizaje y participará en una sesión ZOOM para realizar consultas a la docente y despejar dudas. Al finalizar los tres módulos, deberá rendir y aprobar un examen sobre los contenidos de todo el curso. Participar en las actividades obligatorias y aprobar la evaluación final son requisitos necesarios para acceder a la constancia digital de participación.

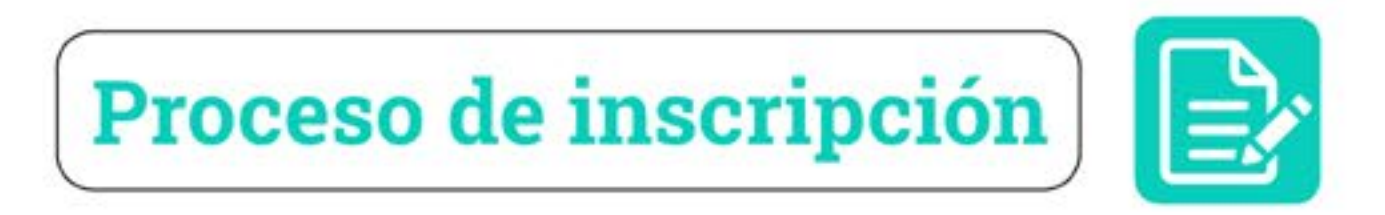

Se realizará en línea, para ello, deberá ingresar al siguiente enlace para acceder al formulario:

## https://cpal.edu.pe/contenidos/cursosvirtuales2024.php

Antes de llenar el formulario, deberá contar con los siguientes documentos escaneados en alta resolución en formato PDF:

Documento de identidad (DNI / Carnet de extranjería) anverso y reverso

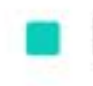

Documento que acredite el grado académico o estudios realizados

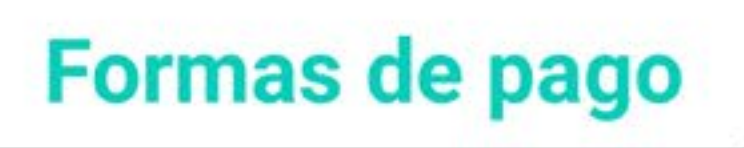

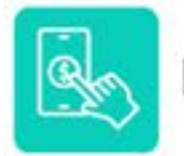

#### Pago en línea

Dentro del formulario de inscripción encontrará la opción para realizar el pago con tarjeta de crédito o débito.

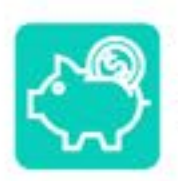

### Depósito o transferencia bancaria

Si elige esta opción, es importante que previo a su inscripción cuente con la imagen escaneada o fotografiada del voucher de depósito o constancia de transferencia, en la cual se visualice: el importe, la cuenta de destino, la fecha y el número de operación (de preferencia utilice la imagen que el banco remite en el correo de confirmación de la operación).

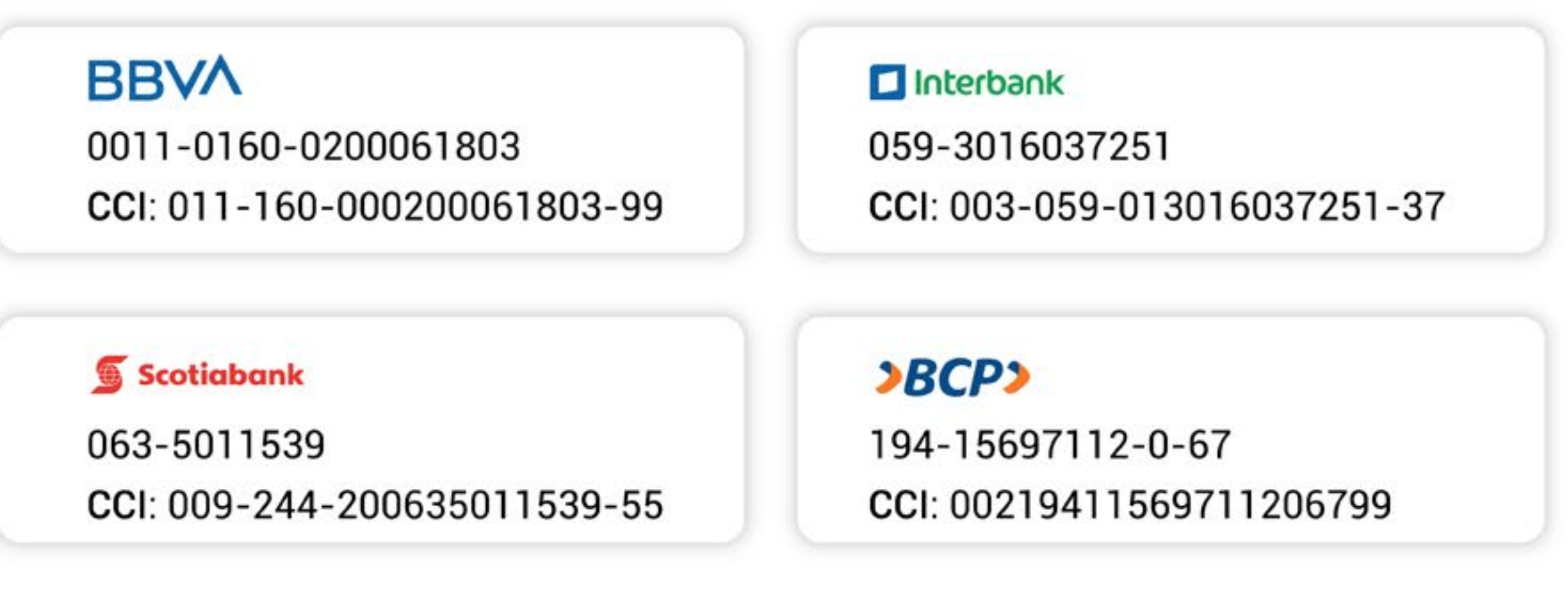

**Las vacantes son limitadas** 

El CPAL se reserva el derecho de postergar el inicio o cancelar el curso si el número de inscritos no alcanza al mínimo establecido. Una vez iniciado el curso, no hay lugar a retiros ni devoluciones.

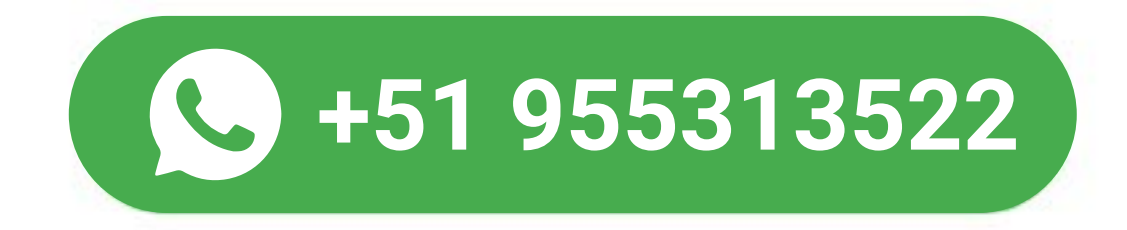

# Informes e inscripciones

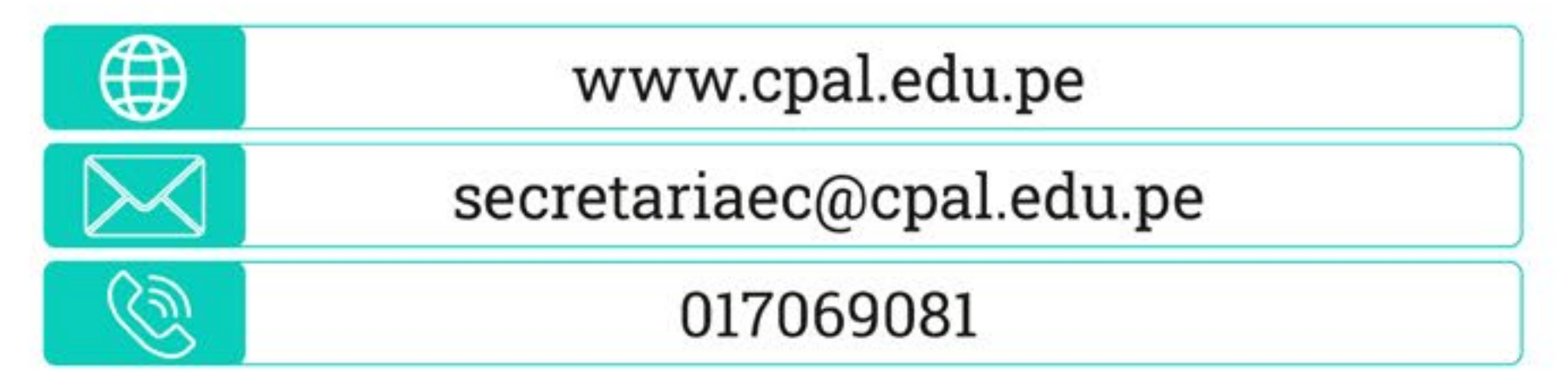

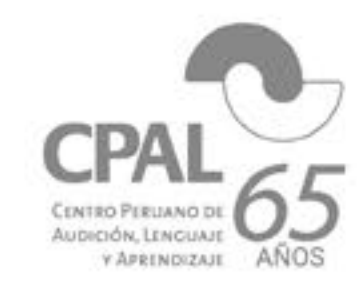

CENTRO PERUANO DE AUDICION, LENGUAJE Y APRENDIZAJE RUC: 20140900371